## **Travaux Dirigés N°3**

## **Exercice 1 :**

```
Soient les programmes JAVA suivants :
 public void main( String args[]) {
       int compte=1, resultat=4;
       compte = compte + 1;
       resultat = resultat * compte;
  }
 void whileEx() {
      int i = 0;
       while (i < 125) {
         i++;}}
\checkmark Ecrire les programmes ByteCode correspondants
```
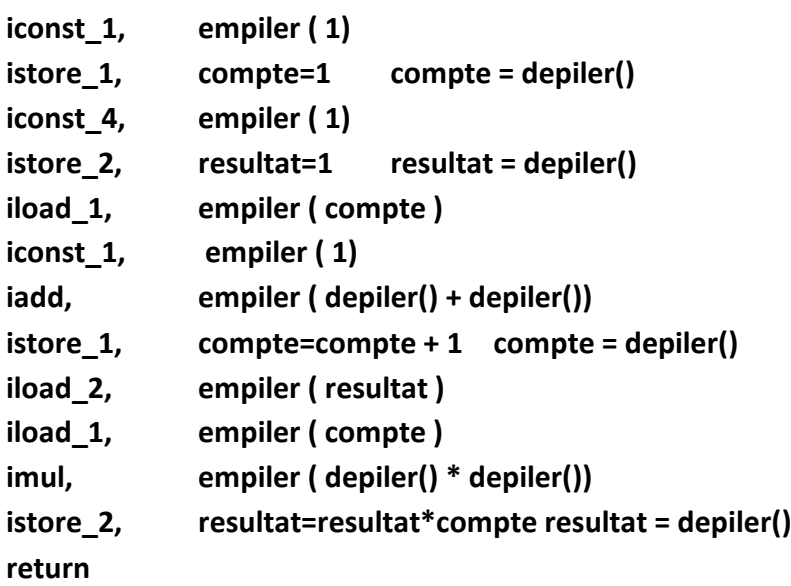

```
0 iconst_0
1 istore_1
2 goto 8
5 iinc 1 1
8 iload_1 
9 bipush 125 /iconst can push -1 to 5 is a single byte instruction bipush -128 to 127 two-byte instruction
11 if_cmplt 5
14 return
```